# ΑΝΑΛΥΣΗ ΕΡΩΤΗΜΑΤΟΛΟΓΙΟΥ ΣΤΟΥΣ ΗΛΕΚΡΟΝΙΚΟΥΣ ΥΠΟΛΟΓΙΣΤΕΣ ΙΙ

Δεληγιαννίδης Νίκος ΑΜ1464 Ντόκος Ιωάννης ΑΜ1214 Χαρίση Νικολέτα ΑΜ1420

Τμήμα Οικονομικών Επιστημών

27.05.2011

**KORK EX KEY ABY ORA** 

# Επεξεργασία δεδομένων

Για την καταγραφή των απαντήσεων των ερωτηματολογίων αξιολόγησης χρησιμοποιήθηκε το Excel.

Για την καταχώρηση των ποιοτικών δεδομένων μας,κωδικοποιήσαμε την κάθε απάντηση δίνοντας σε κάθε μία έναν αριθμό ως κωδικό και στη συνέχεια καταχωρήσαμε στα κελιά του λογιστικού φύλλου τους κωδικούς.

Ο αριθμός των ερωτηματολογίων είναι 111.

Στη συνέχεια,αποθηκεύσαμε σε csv το αρχείο,μορφή συμβατή  $ν$ ια το  $R$ .

K ロ ▶ K @ ▶ K 할 ▶ K 할 ▶ → 할 → 9 Q @

Η γραφική απεικόνιση των δεδομένων έγινε μέσω ραβδογραμμάτων.

# Eντολές που χρησιμοποιήσαμε για να κατασκευάσουμε τα ραδβογράμματα στο R.

```
x=read.csv("axiologisi.cvs",sep=";")
names(x)x$q
a =table(x$q)
granding=c("...", "...")barplot(a,names.arg=granding)
png(filename="Q.png")
barplot(a,names.arg=granding)
dev.off()
```
**KOL KALLASI KEL KARA** 

## Ερώτημα 1:ΦΥΛΟ

barplot(a,names.arg=granding,ylab=' $A\rho\theta\mu\delta\varsigma$ Ατόμων',xlab='Φύλο')

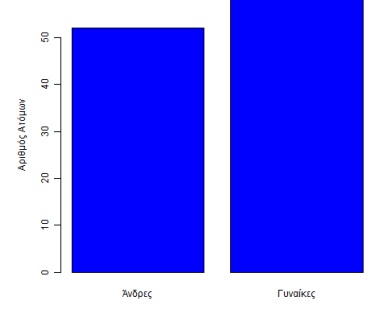

Φύλο

K ロ ▶ K 레 ▶ K 코 ▶ K 코 ▶ 『코 │ ◆ 9 Q <del>○</del>

### Ερώτημα 2: Έτος σπουδών

```
barplot(a,names.arg=granding,ylab='A\rho\theta\mu\delta\varsigmaΑτόμων',xlab="Έτος σπουδών')
```
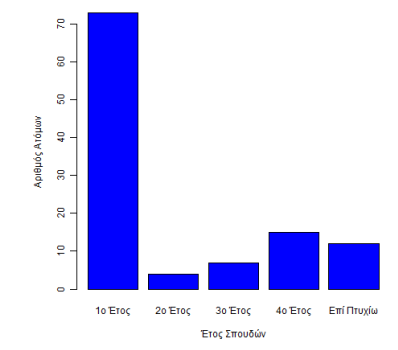

**KORK CONSTRUCTION ADDITION** 

### Ερώτημα 3:Συχνότητα παρακολούθησης

barplot(a, names.arg=granding, ylab=' $A\rho\theta\mu\sigma\zeta$ Ατόμων',xlab= Συχνότητα παρακολούθησης μαθήματος')

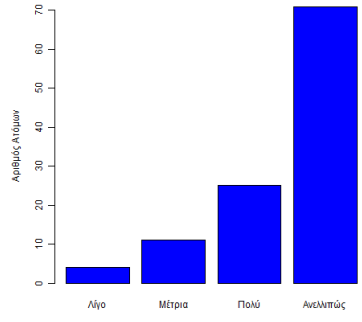

Συχνότητα Παρακολούθησης Μαθήματος

**KOL KALLASI KEL KARA** 

### Ερώτημα 4:Λόγος που παρακολουθείται ή όχι το μάθημα

barplot(a,names.arg=granding, ylab='Αριθμός Ατόμων')

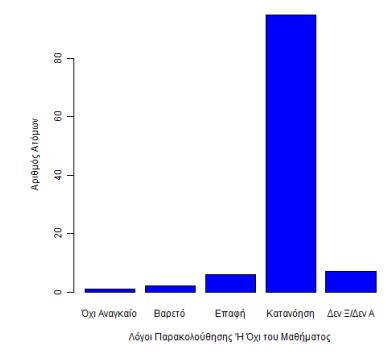

**KOL KALLASI KEL KARA** 

# Ερώτημα 5.1:Πόσο αποτελεσματική κρίνετε την παρουσία του διδάσκοντα

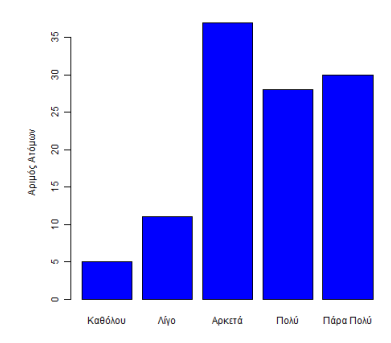

K ロ ▶ K 個 ▶ K 할 ▶ K 할 ▶ ... 할 ... 900

### Ερώτημα 5.2: Οι σκοποί του μαθήματος επιτεύχθηκαν

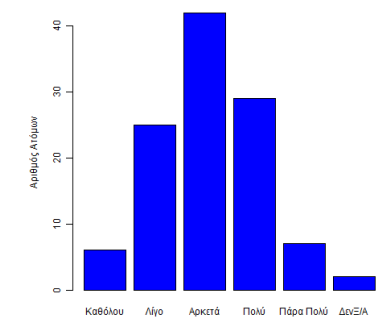

イロト イ団 ト イミト イミト

 $\equiv$  990

## Ερώτημα 6.1:Χαρακτηρίζεται από δυσνόητες έννοιες

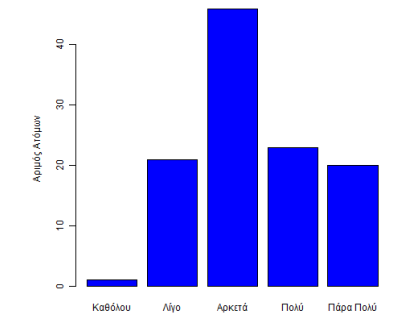

K ロ ▶ K 個 ▶ K 할 ▶ K 할 ▶ ... 할 ... 900

# Ερώτημα 6.2:Περιέχει πολλές μαθηματικές και στατιστικές έννοιες

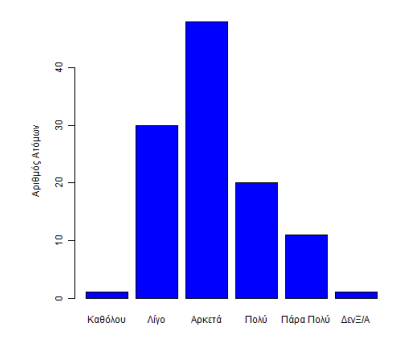

イロト イ母 ト イミト イミト ニヨー りんぺ

### Ερώτημα 6.3. Έχει σχέση με την πραγματικότητα

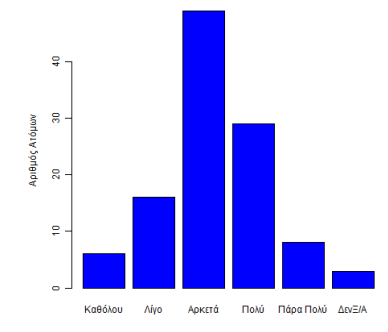

K ロ ▶ K 個 ▶ K 할 ▶ K 할 ▶ ... 할 ... 900

# Ερώτημα 6.4: Συνδέεται άμεσα με προηγούμενα και παράλληλα μαθήματα

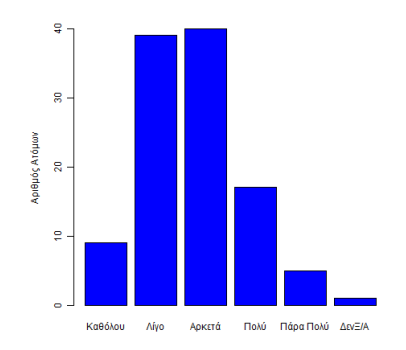

K ロ ▶ K 個 ▶ K 할 ▶ K 할 ▶ ... 할 ... 900

# Ερώτημα 6.5:Δίνει τις απαραίτητες πληροφορίες και γνώσεις για την εύρεση απασχόλησης

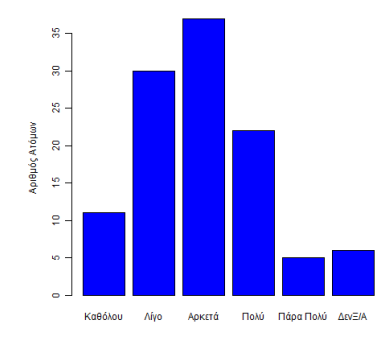

KEL KARIK KEL KEL KARIK KELI

# Ερώτημα 6.6: Το περιεχόμενο του μαθήματος είναι ενδιαφέρον

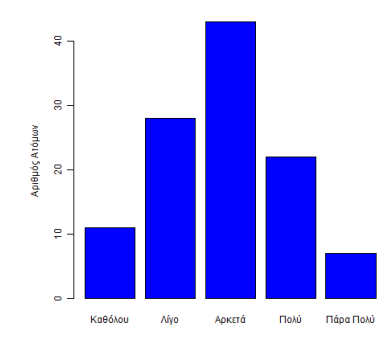

イロト イ母 ト イミト イミト ニヨー りんぺ

#### Ερώτημα 6.7: Είναι χρήσιμο για την πορεία των σπουδών

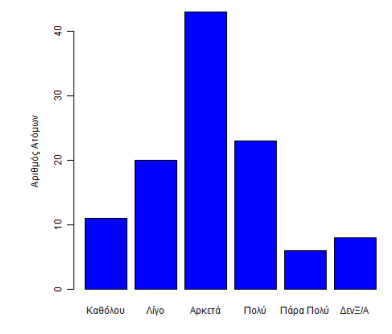

イロト イ団 ト イミト イミト  $\equiv$  990

### Ερώτημα 6.8:Η ύλη διακρίνεται από συνοχή και οργάνωση

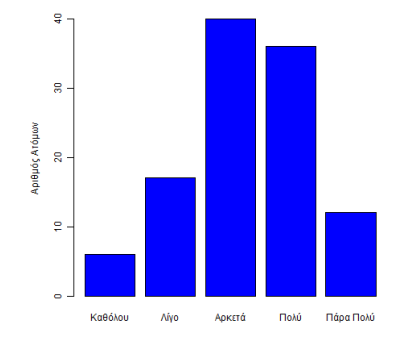

 $4$  (  $\Box$  )  $4$  ( $\Box$  )  $4$  ( $\Box$  )  $4$  ( $\Box$  )  $4$  $\equiv$  990

# Ερώτημα 6.9: Χρειάζεται ενίσχυση με φροντιστήρια

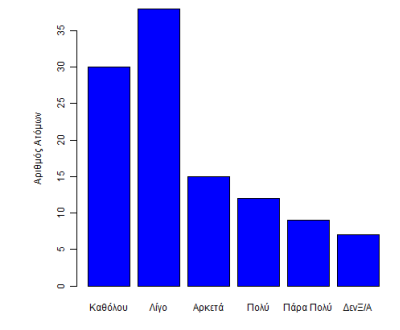

K ロ K K 御 K K 君 K K 君 K

 $\equiv$  990

### Ερώτημα 6.10: Τηρήθηκε το πλάνο της ύλης

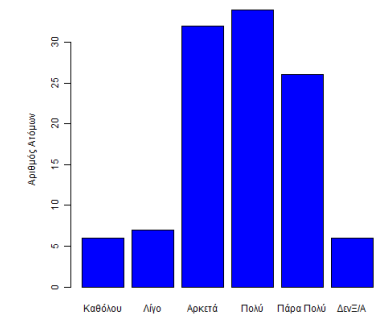

イロト イ母 ト イミト イミト ニヨー りんぺ

### Ερώτημα 6.11:Χρήση άλλου συγγραμματικού υλικού

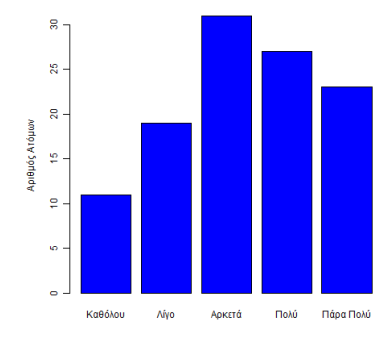

K ロ ▶ K 個 ▶ K 할 ▶ K 할 ▶ ... 할 ... 900

# Ερώτημα 7.1: Τα συγγράμματα δίνουν τις απαραίτητες πληροφορίες και γνώσεις

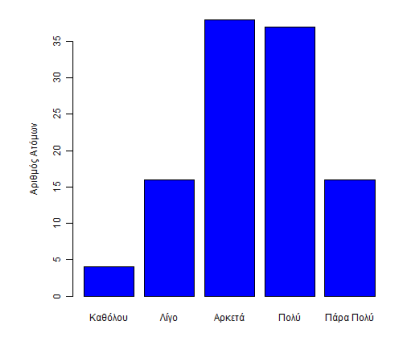

K □ ▶ K @ ▶ K 할 > K 할 > 1 할 > 1 9 Q Q \*

# Ερώτημα 7.2: Τα συγγράμματα διευκολύνουν στην κατανόηση της ύλης

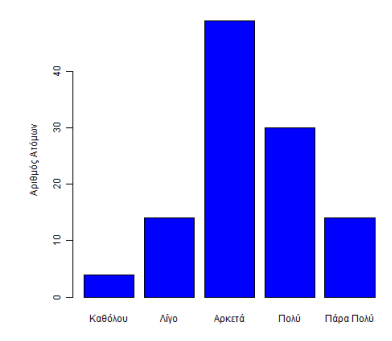

K ロ ▶ K 個 ▶ K 할 ▶ K 할 ▶ ... 할 ... 900

#### Ερώτημα 7.3: Σαφήνεια σημειώσεων

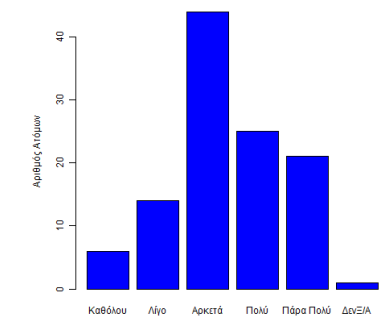

K ロ ▶ K 레 ▶ K 코 ▶ K 코 ▶ 『코 │ ◆ 9 Q <del>○</del>

### Ερώτημα 7.4: Επάρκεια σημειώσεων

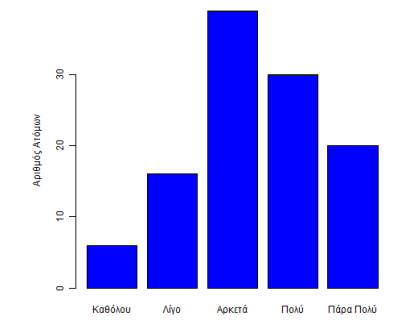

K ロ ▶ K 레 ▶ K 코 ▶ K 코 ▶ 『코 │ ◆ 9 Q <del>○</del>

# Ερώτημα 7.5: Υπήρξε χρήση πρόσθετου οπτικοακουστικού υλικού

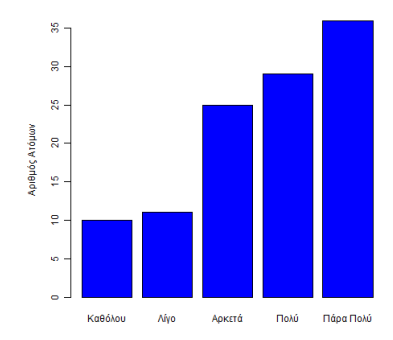

イロト イ母 ト イミト イミト ニヨー りんぺ

### Ερώτημα 7.6: Αλλαγή υλικού μαθήματος

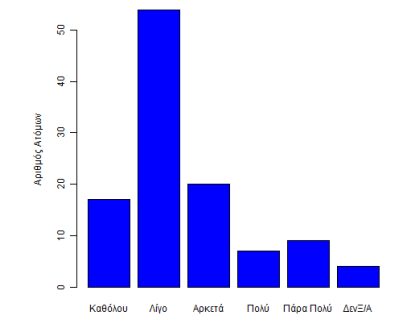

イロト イ母 ト イミト イミト ニヨー りんぺ

# Ερώτημα 7.7:Βοήθεια πρόσθετου οπτικοακουστικού υλικού

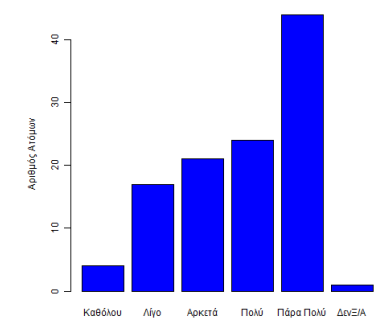

K ロ ▶ K 레 ▶ K 코 ▶ K 코 ▶ 『코 │ ◆ 9 Q <del>○</del>

### Ερώτημα 7.8:Καταλληλότητα επιπέδου μαθήματος

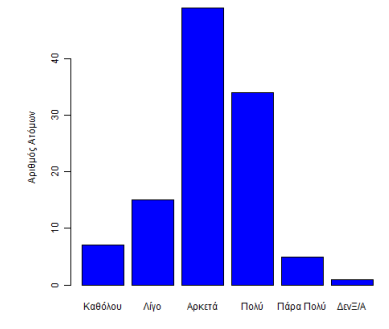

イロト イ母 ト イミト イミト ニヨー りんぺ

#### Ερώτημα 7.9: Καταλληλότητα εργασιών

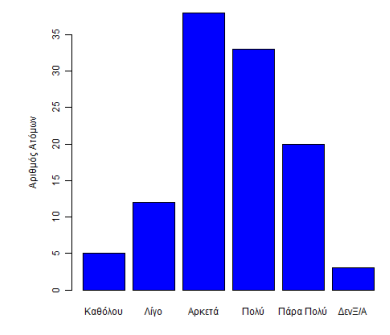

イロト イ母 ト イミト イミト ニヨー りんぺ

# Ερώτημα 8.1: Παρέχει την δυνατότητα επικοινωνίας με τους φοιτητές

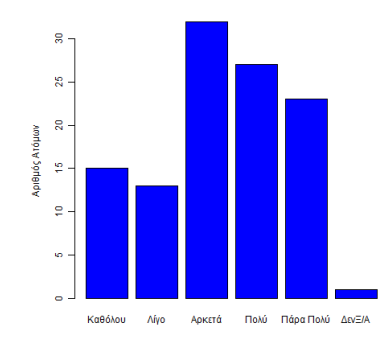

K ロ ▶ K 個 ▶ K 할 ▶ K 할 ▶ ... 할 ... 900

#### Ερώτημα 8.2:Αγαπά το αντικείμενο που διδάσκει

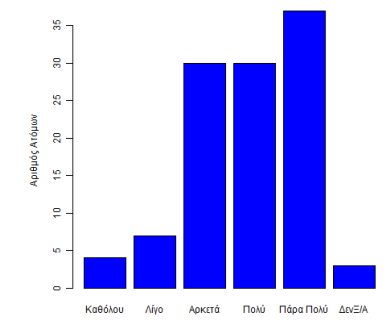

メロト メ都 トメ 君 トメ 君 トー

 $\equiv$  990

# Ερώτημα 8.3: Δείχνει ενδιαφέρον για την πρόοδο των φοιτητών

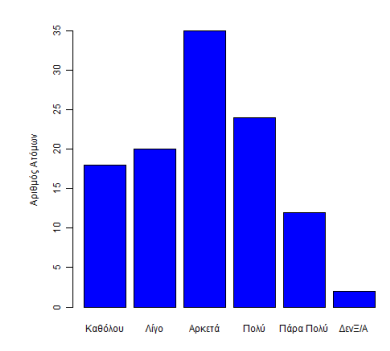

K □ ▶ K @ ▶ K 할 > K 할 > 1 할 > 1 9 Q Q \*

#### Ερώτημα 8.4: Συνεπής στην προσέλευσή του

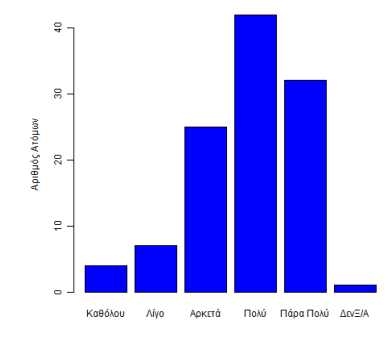

#### Ερώτημα 8.5: Διακρίνεται γαι τη σαφήνειά του

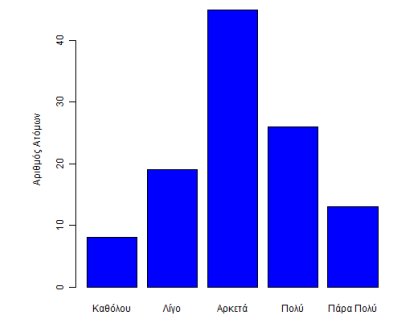

### Ερώτημα 8.6:Έχει ζήλο για τη διδασκαλία

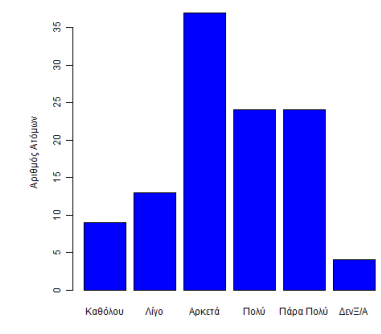

# Ερώτημα 8.7: Υποκινεί το ενδιαφέρον των φοιτητών

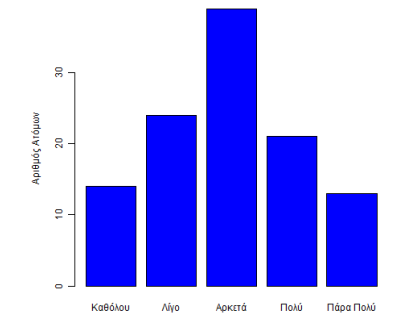

#### Ερώτημα 8.8: Έχει μεταδοτικότητα

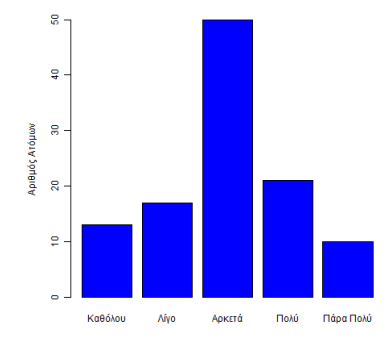

# Ερώτημα 8.9. Ένσωματώνει νέες γνώσεις και εξελίξεις

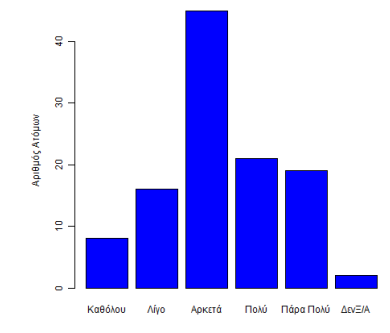

 $4$  (  $\Box$  )  $4$  ( $\Box$  )  $4$  ( $\Box$  )  $4$  ( $\Box$  )  $4$  $\equiv$  990

### Ερώτημα 8.10:Το μάθημά του έχει οργάνωση και συνοχή

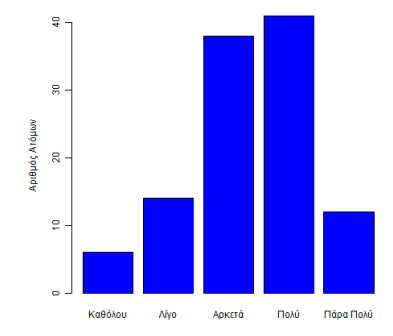

イロト イ団 ト イミト イモト  $\equiv$  990

#### Ερώτημα 8.11: Πρέπων ρυθμός διδασκαλίας

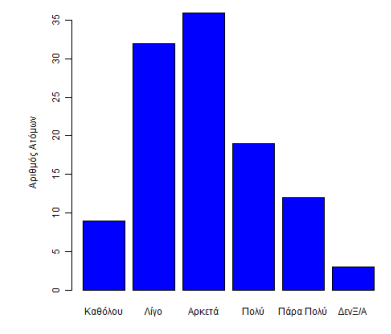

# Ερώτημα 8.12:Συνδέει τη θεωρία με τα πραγματικά γεγονότα

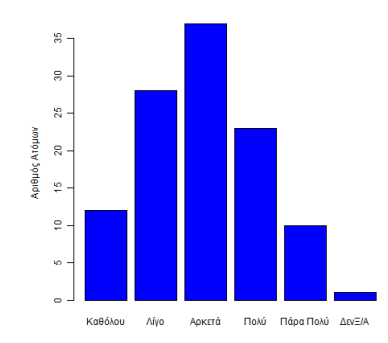

# Ερώτημα 9.1: Συμβάλλει στην απόκτηση εξειδικευμένων γνώσεων

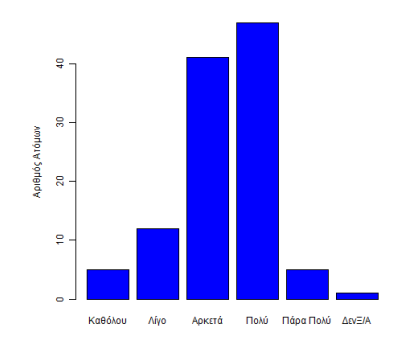

### Ερώτημα 9.2: Απαραίτητο για μεταπτυχιακό

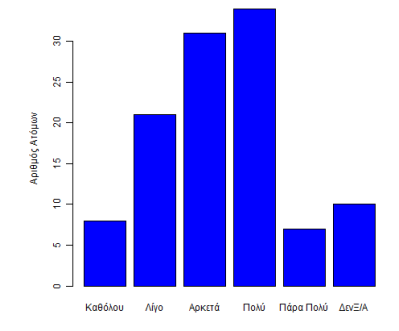

# Ερώτημα 9.3:Απαραίτητο για τη παρακολούθηση άλλων μαθημάτων

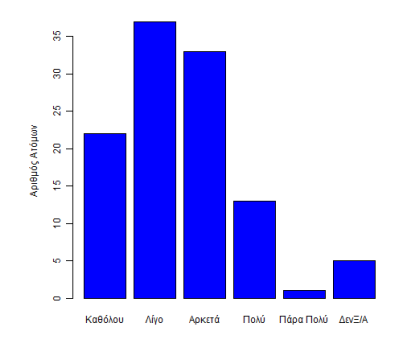

K ロ ▶ K 個 ▶ K 할 ▶ K 할 ▶ ... 할 ... 900

# Ερώτημα 9.4: Βοηθάει στην κατανόηση της ελληνικής πραγματικότητας

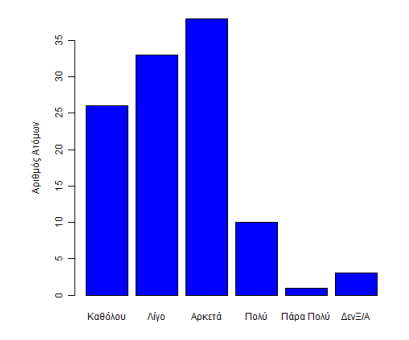

K ロ ▶ K 個 ▶ K 할 ▶ K 할 ▶ ... 할 ... 900

## Ερώτημα 10:Η βαθμολογία σάυτό το μάθημα έγινε μέσα από

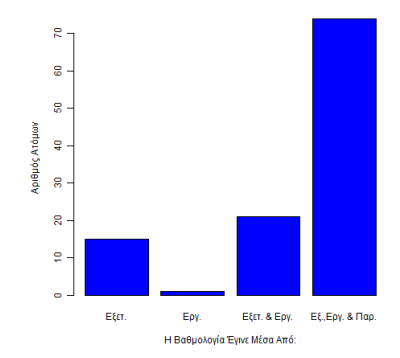

### Ερώτημα 11.1: Γραμματειακή υποστήριξη

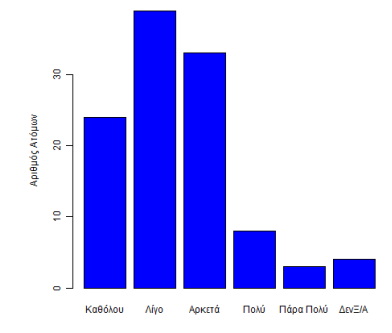

### Ερώτημα 11.2: Υλικοτεχνική υποδομή

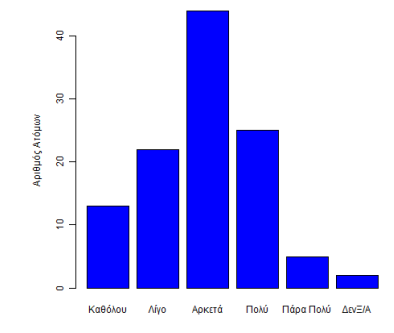

#### Ερώτημα 11.3: Διοικητική υποστήριξη

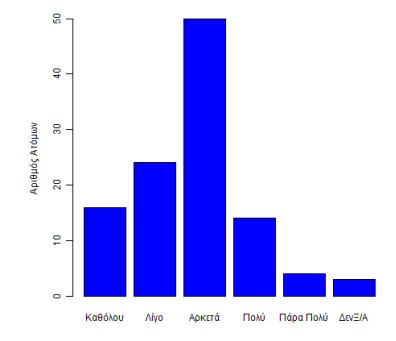

# Ερώτημα 11.4: Επικοινωνία και συνεργασία φοιτητή και γραμματείας

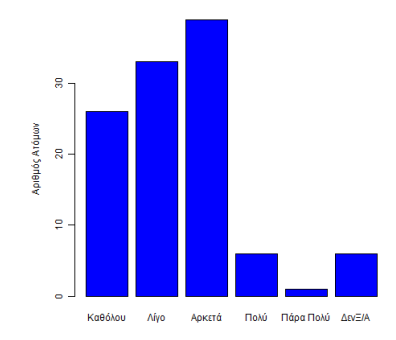

K ロ ▶ K 個 ▶ K 할 ▶ K 할 ▶ ... 할 ... 900

# Ερώτημα 11.5: Επικοινωνία και συνεργασία φοιτητή και διδακτικού και τεχνικού προσωπικού

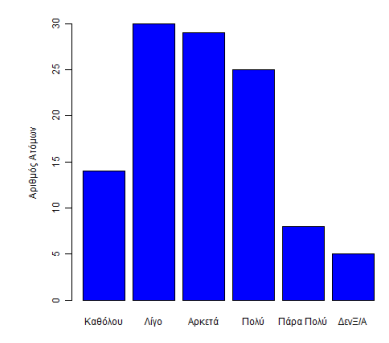

 $2990$ 

### Συνδυαστικά Ερωτήματα με την χρήση boxplot.

boxplot( $x\$ 9"..." ~  $x\$ 9"...",  $x$ lab=".....",  $y$ lab=".....")

### Συνδυαστικό Ερώτημα

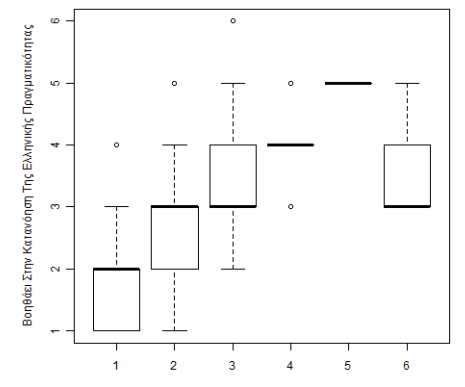

Συνδέει Τη Θεωρία Με Τα Πραγματικά Οικονομικά-Κοινωνικά Γεγονότα

 $(1 - 1)$   $(1 - 1)$   $(1 - 1)$   $(1 - 1)$   $(1 - 1)$   $(1 - 1)$   $(1 - 1)$   $(1 - 1)$ 重  $2990$ 

### Συνδυαστικό Ερώτημα

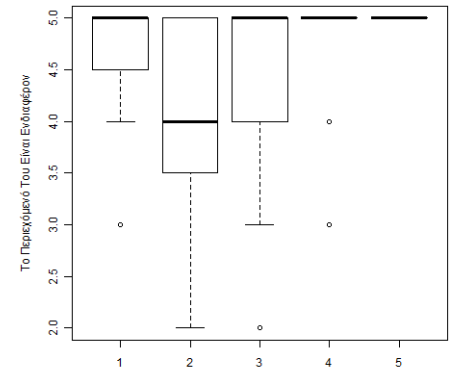

Συχνότητα Παρακολούθησης Του Μαθήματος

イロト イ団ト イモト イモト  $\equiv$  990

#### KAAO KAAOKAIPI!!!